# Основы

## программирования

Самойлов Михаил Юрьевич

#### Операции над числами

В языке C# существует большой набор математических операций для преобразования числовых значений. В языке C# существует специальная библиотека, которая содержит большой набор функций для работы с числами.

#### Math

- константы  $-$  PI, E;
- тригонометрические функции Sin, Cos, Tan;
- обратные тригонометрические функции ASin, ACos, ATan;
- гиперболические функции Tanh, Sinh, Cosh;
- экспоненту и логарифмические функции Exp, Log, Log10;
- модуль, корень, знак Abs, Sqrt, Sign;
- функции округления Ceiling, Floor, Round;
- минимум, максимум, степень, остаток Min, Max, Pow.

#### Константы - PI, E

- PI $-3,14159265358979$
- $E 2,71828182845905$

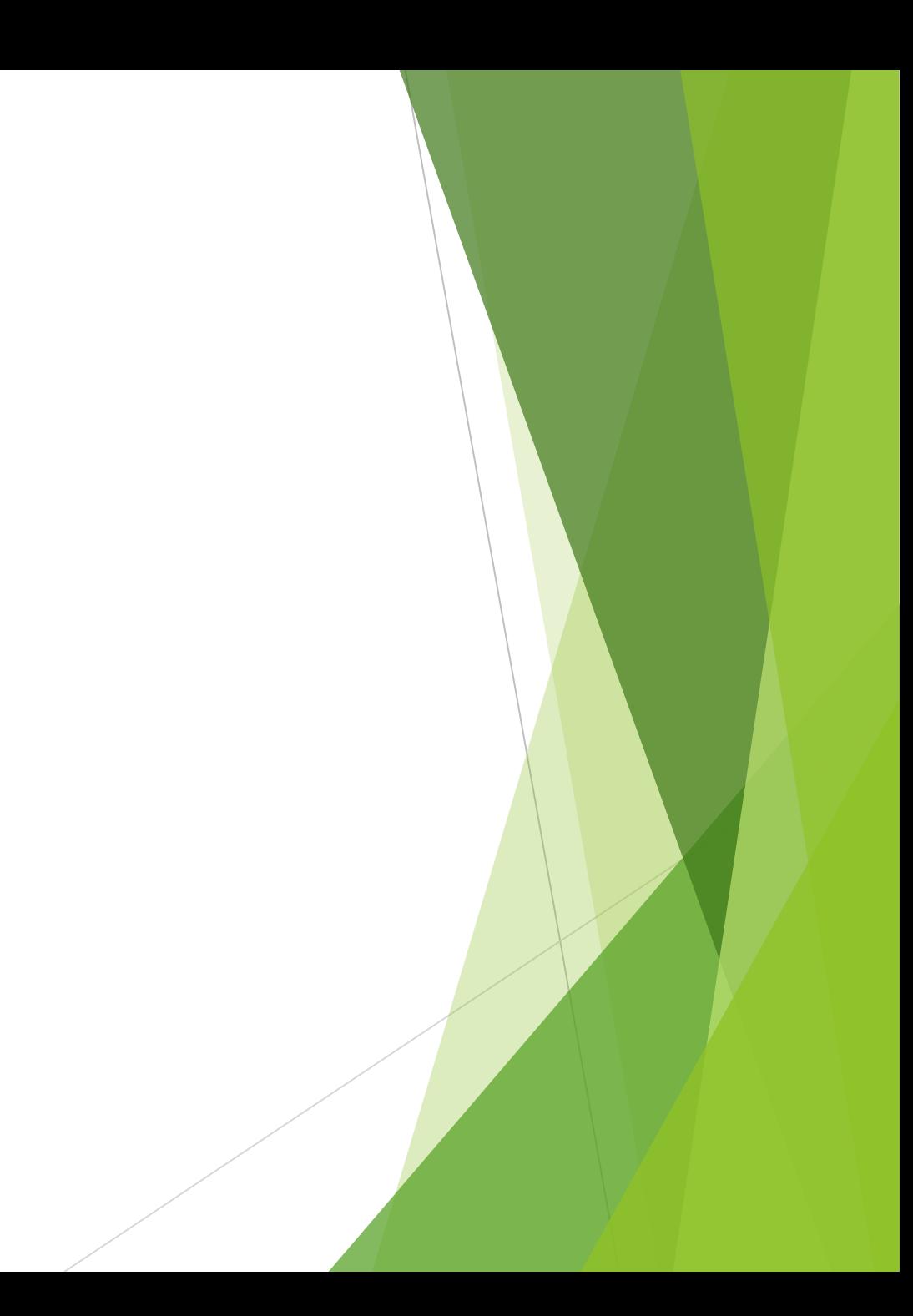

#### Константы - PI, E

double p = Math.PI; double e = Math.E; Console.WriteLine(p); // 3,14159265358979 Console.WriteLine(e); // 2,71828182845905 Console.ReadLine();

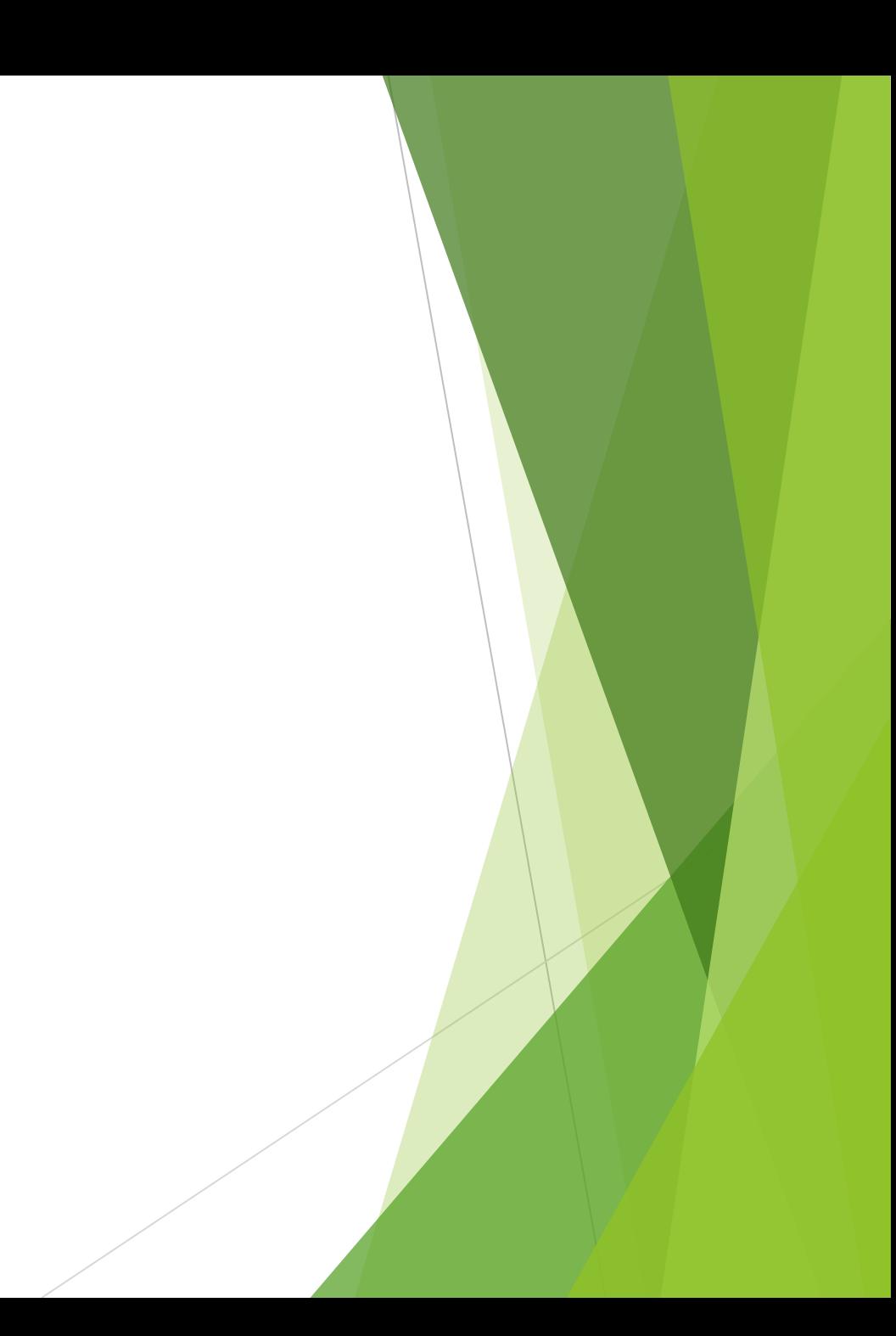

## Тригонометрические функции - Sin, Cos, Tan

- Cos(double d): возвращает косинус угла d
- Sin(double d): возвращает синус угла d
- Tan(double d): возвращает тангенс угла d

## Тригонометрические функции - Sin, Cos, Tan

- double  $p = Math.PI / 6$ ;
- double  $s = Math.Sin(p);$
- double  $c = Math.Cos(p);$
- double  $t = Math.Tan(p);$

```
Console.WriteLine(s); // 0,5
```

```
Console.WriteLine(c); // 0,866025403784439
```

```
Console.WriteLine(t); // 0,577350269189626
```

```
Console.ReadLine();
```
## Обратные тригонометрические функции - ASin, ACos, ATan

- Acos(double value): возвращает арккосинус value. Параметр value должен иметь значение от -1 до 1
- Asin(double value): возвращает арксинус value. Параметр value должен иметь значение от -1 до 1
- Atan(double value): возвращает арктангенс value

#### Обратные тригонометрические функции - ASin, ACos, ATan

```
double arcs = Math.Asin(1);
```

```
double \arcc = \text{Math.Acos}(1);
```

```
double arct = Math.Atan(1);
```

```
Console.WriteLine(arcs); // 1,5707963267949
```

```
Console.WriteLine(arcc); // 0
```
Console.WriteLine(arct); // 0,785398163397448

```
Console.ReadLine();
```
## Гиперболические функции - Tanh, Sinh, Cosh

- Sinh(double value): возвращает гиперболический синус угла value
- Tanh(double value): возвращает гиперболический тангенс угла value
- Cosh(double value): возвращает гиперболический косинус угла value

## Гиперболические функции - Tanh, Sinh, Cosh

```
double sh = Math.Cosh(1);
```

```
double ch = Math.Sinh(1);
```

```
double th = Math.Tanh(1);
```

```
Console.WriteLine(sh); // 1,54308063481524
```

```
Console.WriteLine(ch); // 1,1752011936438
```

```
Console.WriteLine(th); // 0,761594155955765
```

```
Console.ReadLine();
```
## Экспонента и логарифмические функции - Exp, Log, Log10

- Exp(double d): возвращает основание натурального логарифма, возведенное в степень d
- Log(double d): возвращает натуральный логарифм числа d
- Log(double d, double newBase): возвращает логарифм числа d по основанию newBase
- Log10(double d): возвращает десятичный логарифм числа d

## Экспонента и логарифмические функции - Exp, Log, Log10

```
double e = \text{Math.E};double exp = Math.Exp(1);double log = Math.Log(e);double log2 = Math.Log(4, 2);double log10 = Math.Log10(1000);
Console.WriteLine(exp); // 2,71828182845905
Console.WriteLine(log); // 1
Console.WriteLine(log2); // 2
Console.WriteLine(log10); // 3
Console.ReadLine();
```
## Модуль, корень, знак - Abs, Sqrt, Sign

- Abs(double value): возвращает абсолютное значение для аргумента value
- Sqrt(double value): возвращает квадратный корень числа value
- Sign(double value): возвращает число 1, если число value положительное, и -1, если значение value отрицательное. Если value равно 0, то возвращает 0

#### Модуль, корень, знак - Abs, Sqrt, Sign

double abs =  $Math.Abs(-12)$ ; double sqrt = Math.Sqrt(9); double sign = Math.Sign(-7); Console.WriteLine(abs); // 12 Console.WriteLine(sqrt); // 3 Console.WriteLine(sign); // -1 Console.ReadLine();

## Функции округления - Ceiling, Floor, Round

- Ceiling(double value): возвращает наименьшее целое число с плавающей точкой, которое не меньше value
- Floor(decimal d): возвращает наибольшее целое число, которое не больше d
- Round(double d): возвращает число d, округленное до ближайшего целого числа

## Функции округления - Ceiling, Floor, Round

- double  $c = Math.Ceiling(2.47);$
- double  $r = Math.Round(9.5);$
- double  $f = Math.Floor(3.7);$
- Console.WriteLine(c); // 3
- Console.WriteLine(r); // 10
- Console.WriteLine(f); // 3
- Console.ReadLine();

#### Минимум, максимум, степень, остаток - Min, Max, Pow

- Min(double a, double b): возвращает минимальное число из a и b
- Max(double a, double b): возвращает максимальное число из a и b
- Pow(double a, double b): возвращает число a, возведенное в степень b

#### Минимум, максимум, степень, остаток - Min, Max, Pow

double min = Math.Min $(1, 5)$ ;

double max = Math.Max $(1, 5)$ ;

double pow =  $Math.Pow(3, 2);$ 

Console.WriteLine(min); // 1

Console.WriteLine(max); // 5

Console.WriteLine(pow); // 9

Console.ReadLine();

## Случайные числа

Генерация случайных чисел требуется во многих приложениях. Часто бывает так что в программе используется некоторый элемент случайности. В C# для этого используется случайный класс Random.

#### Класс Random

Для генерации случайных чисел нужно создать переменную данного класса. Делается это несколько особенным способом:

```
Random rn = new Random();
```
Здесь создана переменная с именем **rn**. С помощью нее и можно будет в дальнейшем генерировать случайные числа.

#### Генерация целых чисел.

Для генерации целых чисел используется команда Next, которая имеет несколько вариаций:

- Next() метод без параметров выдает целые положительные числа во всем положительном диапазоне типа int;
- Next(int max) выдает целые положительные числа в диапазоне [0, max);
- Next(int min, int max) выдает целые положительные числа в диапазоне [min, max).

#### Генерация целых чисел.

```
Random rn = new Random();
int r1 = rn.Next();int r2 = rn.Next(20);int r3 = rn.Next(25, 40);Console.WriteLine(r1); // 2080124162
Console.WriteLine(r2); // 13
Console.WriteLine(r3); // 26
Console.ReadLine();
```
#### Генерация вещественных чисел.

Для генерации вещественных чисел можно использовать ту же команду Next, с использованием некоторых дополнительных арифметических операций:

```
Random rn = new Random();
```

```
double d = rn.Next(100) / 100.0;
```

```
Console.WriteLine(d); // 0,34
```

```
Console.ReadLine();
```
#### Генерация вещественных чисел.

Так же для генерации случайных вещественных чисел используется специальную, предназначенную для этого команду:

• NextDouble() - выдает вещественные положительные числа в диапазоне [0, 1);

#### Генерация вещественных чисел.

Random  $rn = new Random()$ ; double d = rn.NextDouble(); Console.WriteLine(d); // 0,279956102967242 Console.ReadLine();

#### Пример

```
Random rn = new Random();
Console.WriteLine("случайные числа в диапазоне[0,1)");
for (int i = 1; i \le 5; i++)
{
Console.WriteLine("Число " + i + " = " + rn.NextDouble());
}
int min = -100, max = -10;
Console.WriteLine("случайные числа в диапазоне [" + min + "," + max + "]");
for (int i = 1; i <= 5; i++)
{
Console.WriteLine("Число " + i + " = " + rn.Next(min, max));
}
Console.ReadLine();
```
#### Пример

C:\Users\michael\source\repos\ConsoleApp4\ConsoleApp4\bin\Debug\ConsoleApp4.exe случайные числа в диапазоне[0,1) Число 1 = 0,0992618496991982 Число 2 = 0,125671074784208 Число 3 = 0,537246793758705 Число 4 = 0,878538687656884 Число 5 = 0,310586473117856 случайные числа в диапазоне [-100,-10] Число 1 = -83 Число 2 = -42 Число 3 = -14 Число 4 = -48 Число 5 = -11

 $\leftrightarrow$ 

 $\Box$ 

 $\times$ 

 $\wedge$ 

 $\checkmark$ 

## Задачи

**Задача 1**. Считать с клавиатуры 2 катета прямоугольного треугольника, найти гипотенузу и вывести на экран.

**Задача 2**. Посчитать сумму корней чисел от 1 до N. Число N вводится с клавиатуры.

**Задача 3**. Сгенерировать N случайных целых чисел от 1 до N. Вывести данные числа на экран. Число N вводится с клавиатуры.